## SAP ABAP table SOTR FNCT {Transfer Structure for Additional Functions in OTR Editor}

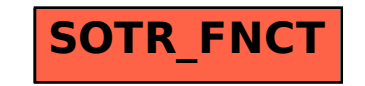